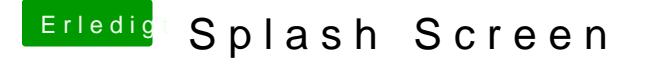

Beitrag von apfelnico vom 17. November 2013, 00:32

Hatte ich auch schon mal verlinkt, Post 78 im "Ozmosis UEFI Bootload noch keinen interessiert.